**Adobe Photoshop CC 2018 crack exe file Free Download [2022]**

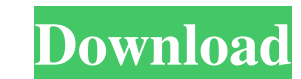

While Photoshop does have its fair share of critics, they rarely speak out against the programs's advantages over other tools, such as Adobe Photoshop Elements. In other words, the only place where Photoshop has a bad rep is when it comes to the lack of offerings by Creative Market. Its use by designers has been increasing, especially with designers in design schools looking for programs that are easy to use and free of licensing and copyright restrictions. Although most designers agree that the interface is simple to use, the many features make it harder for Photoshop users to choose a program they enjoy using the most. Many designers are often overwhelmed at the amount of features available. Adobe's Steve Wilcox, senior vice president, Photoshop, stated that Photoshop was originally designed for a wide variety of creative uses. It has evolved to address more than just graphics. In this article, we'll walk you through the features of the Photoshop program, breaking them down into three broad categories. The first category features are the most powerful when it comes to image editing. The second category highlights some of Photoshop's powerful tools that can be used to create more than just pictures. The third and final category showcases some of Photoshop's special features and tweaks that enable more advanced use of the program. Category 1: The most powerful image-editing features The next time you're editing an image, you might be wondering what all the buttons on the toolbars are for. There's a little bit of a learning curve to mastering Photoshop's toolbox, so start with the tools that are easily accessible. The menu toolbar contains the following icons: To use Photoshop, you'll first need to drag an image from the folder to the program. If you haven't already, you can set up a smart object to open a variety of images. Once the image is opened, Photoshop will bring up the following tools to process the image. Type To use the Type tool, click on the Photo/Type tool button. Use the Hand tool to select a text style with the mouse. Use the Type tool to fill the text space with a line, word, or paragraph. The Hand tool also comes in handy to select a specific type of font. You can use the Zoom tool to zoom in on a particular part of the image. The Type tool can also be used to enter text. The Hand tool is also a useful tool that can be used to

**Adobe Photoshop CC 2018 Crack+ Patch With Serial Key (Latest)**

Adobe Photoshop CC also allows you to edit your images in real time as you take them, giving you the opportunity to try out different edits before you commit them to your camera. The following tutorial will guide you through the Photoshop process from scratch. It is a step-by-step process of creating a photograph from scratch with Adobe Photoshop. The quickstart guide shows you how to create a new document with Photoshop. From there, you can use tools like brushes, gradients, and layers to create a new image. Tutorial Features New Photoshop Quickstart guide For those who are familiar with Photoshop or any other design tool, this tutorial will guide you through all the basic steps to create a new document with Photoshop. It is divided into five parts, each with a step-by-step guide and a downloadable page of the final image. Adobe Photoshop CC For those who are familiar with Photoshop or any other design tool, this tutorial will guide you through all the basic steps to create a new document with Photoshop. It is divided into four parts, each with a step-by-step guide and a downloadable page of the final image. Step-by-step guides Read the step-by-step guides to see how to use the tools provided by Photoshop. The guides are written in plain English and include images of the final product and different parts of the image. Create a New Image Create a new document with Photoshop. This is the first step and is the most important step. Open Photoshop and go to File  $\rightarrow$  New. Keep the default setting and click Create. Your newly created file is now displayed at the bottom of the Photoshop window. You can use the Open dialog to select the file you want to work with. Go to File  $\rightarrow$  Close. You can rename the new document by clicking in the small frame in the upper right corner and entering a new name. Tip: You can use the keyboard to make editing faster. Use the tab key to select the necessary text, and then press the Enter key to place it. Create a New Image In this step you will learn how to create a new document with Photoshop. A document is the most basic unit of any type of image. Creating a document is also called creating a new file. To create a new document you need to: Open Photoshop Open file Open dialogue (type in the file name) Click Create. You can rename a681f4349e

The administration of the non-steroidal anti-inflammatory drug (NSAID), indomethacin, reduces bone calcification in the rat. The modification of bone biochemistry by treatment with NSAIDs of ketone (phenylbutyrate, PB), purine (6-mercaptopurine, 6MP) and pyrimidine (azathioprine, AZT) origin has been studied in the rat. Following treatment of 6-week old rats, with 0.25% Tween 80 in the drinking water, daily for four weeks, with PB (100 mg/kg/day), 6MP (500 mg/kg/day) or AZT (100 mg/kg/day), the amount of calcification in isolated, ureter-tipped bone fragments was determined. Bone calcification was significantly reduced in rats given PB (0.68 +/- 0.12 mg/mg dry bone, mean +/- SD, n = 6) or 6MP (0.74 +/- 0.09, n = 4) compared to controls  $(1.11 +/- 0.10, n = 6)$ . AZT  $(0.99 +/- 0.12, n = 6)$  had no significant effect on calcification. Since bone calcification was inhibited by the treatment of rats with PB or 6MP, but not AZT, we suggest that a common site of action for PB and 6MP was within the purine or pyrimidine metabolism of bone, the relative specificity of their action appearing to be a function of the pyrimidine metabolism. The inhibition of calcification by PB or 6MP suggests that modulation of bone metabolism by NSAIDs may contribute to the antiphospholipid syndrome.Q: Changing the color of the background in responsive font awesome I am trying to change the color of the background in font awesome responsive icons, but for some reason the background does not change. (see image for reference). I am trying to change it to #fff, but it doesn't seem to work. What am I doing wrong? Here is a link: Here is an image: A: The purpose of the other two answers is to mask the element behind the icon with a background color. I guess your goal is to actually apply a background color to the top of the entire icon? You can do that by giving both the icon

**What's New In Adobe Photoshop CC 2018?**

A common method for increasing a temperature inside a patient's body is to heat a liquid, such as saline solution, in a heater element, and to circulate the liquid into the body through an infusion line or catheter. In these and other systems, it is possible for the temperature of the liquid to rise when it encounters air in the catheter. This can result in the liquid boiling and vaporizing, which creates undesired, and possibly dangerous, conditions. It is therefore desirable to monitor the temperature of the fluid inside the catheter to insure that the liquid remains in a liquid state. Prior art catheter monitoring systems provide temperature sensing devices that are placed in the catheter. These devices may include thermistors, bimetallic sensors, and thermocouples. While the thermistors have limited usefulness and the thermocouples are quite accurate, both thermocouples and thermistors are relatively expensive devices. It is therefore desirable to provide a catheter monitoring system which utilizes a temperature sensing device that is relatively inexpensive, but which provides a signal indicative of the temperature of the liquid flowing through the catheter. It is also desirable that such a system be disposable.Facile synthesis of water-soluble and highly dispersible gold nanoparticles from a novel polyfluorinated dendritic ligand. A facile, economical method for the synthesis of water-soluble and highly dispersible gold nanoparticles (AuNPs) has been developed via the dendritic ligand DA-BA

(2,2'-[1,2-bis(trifluoromethyl)ethane-1,2-diyl]bis(1-decenyl))-3,6-bis[3,5-bis(trifluoromethyl)-phenyl]benzene) (DA-BA-3,5D). DA-BA-3,5D was synthesized by attaching to the polyfluorinated carbon chain an amine-terminal precursor, DA-BA-NH2 (DA-BA-3,5D-NH2). The as-prepared DA-BA-3,5D-NH2 (DA-BA-3,5D) formed AuNPs of 2-3 nm in diameter upon reaction with HAuCl4. The hydrophobic fluorinated dendrimer played a key role in creating highly dispersed and stable colloidal AuNPs, as demonstrated by UV-vis, TEM

How to install: Instructions: - Download and extract to your desktop. - Double-click on PPSSPP.exe to run it. - Follow the instructions. If you face any issues please contact us at: support@ppsspp.org A full changelog can be found here: DirectX

## Related links:

<https://www.careerfirst.lk/sites/default/files/webform/cv/hanequi238.pdf> <https://inlacarecon.wixsite.com/guesoftbackper/post/adobe-photoshop-2021-version-22-5-1-keygen-free-download-2022> [https://www.careerfirst.lk/sites/default/files/webform/cv/Photoshop-CC-2018-version-19\\_16.pdf](https://www.careerfirst.lk/sites/default/files/webform/cv/Photoshop-CC-2018-version-19_16.pdf) <https://progressivehealthcareindia.com/2022/06/30/adobe-photoshop-2021-version-22-4-1-crack-serial-number-patch-with-serial-key-pc-windows/> <https://promwad.com/sites/default/files/webform/tasks/edmomarl29.pdf> <https://intelligencequotientconsult.com/blog1/advert/adobe-photoshop-cc-2019-version-20-keygen-crack-setup-activation-code-free-x64/> <https://bisnisdijogja.com/adobe-photoshop-cs6-with-key-download/> [https://supportingyourlocal.com/wp-content/uploads/2022/06/Photoshop\\_CC\\_2019\\_Nulled\\_\\_Keygen\\_For\\_LifeTime\\_April2022.pdf](https://supportingyourlocal.com/wp-content/uploads/2022/06/Photoshop_CC_2019_Nulled__Keygen_For_LifeTime_April2022.pdf) [https://patmosrestoration.org/wp-content/uploads/2022/06/Adobe\\_Photoshop\\_2021\\_Version\\_222\\_Key\\_Generator\\_\\_WinMac\\_Latest.pdf](https://patmosrestoration.org/wp-content/uploads/2022/06/Adobe_Photoshop_2021_Version_222_Key_Generator__WinMac_Latest.pdf) [http://chat.xumk.cn/upload/files/2022/06/pYHNt33MLpzF2Mvtd2Ox\\_30\\_2e8da826b69b39f4b00931ae9c187993\\_file.pdf](http://chat.xumk.cn/upload/files/2022/06/pYHNt33MLpzF2Mvtd2Ox_30_2e8da826b69b39f4b00931ae9c187993_file.pdf) <https://tueventoenvivo.com/photoshop-cc-2018-serial-key/> <https://www.vanquisherstcg.com/adobe-photoshop-2021-version-22-0-0-full-license-serial-number-full-torrent/> <https://bransonbarn124nix.wixsite.com/badmaiditmau/post/photoshop-2022-version-23-free-download-pc-windows-latest-2022> <https://www.careerfirst.lk/sites/default/files/webform/cv/appsakk713.pdf> [https://mitranagari.id/wp-content/uploads/2022/06/Photoshop\\_2021\\_Version\\_2242.pdf](https://mitranagari.id/wp-content/uploads/2022/06/Photoshop_2021_Version_2242.pdf) [https://songgiatri.com/image/Adobe\\_Photoshop.pdf](https://songgiatri.com/image/Adobe_Photoshop.pdf) [https://www.careerfirst.lk/sites/default/files/webform/cv/Adobe-Photoshop-CS4\\_8.pdf](https://www.careerfirst.lk/sites/default/files/webform/cv/Adobe-Photoshop-CS4_8.pdf) <http://www.publicpoetry.net/2022/06/photoshop-2021-version-22-4-3-crack-mega/> [https://worlegram.com/upload/files/2022/06/BMGNXcWsP4UXlZxoMkd5\\_30\\_ab7ff883be3cab033185c72c5b055b65\\_file.pdf](https://worlegram.com/upload/files/2022/06/BMGNXcWsP4UXlZxoMkd5_30_ab7ff883be3cab033185c72c5b055b65_file.pdf) <https://versiis.com/31143/photoshop-2022-version-23-2-with-license-key-download-april-2022/>